# **PROTOKOLL**

# Styrelsemöte SMFF

Sveriges modellflygförbund - Styrelse 19 april 2023 | 16:30 - 19:30 (GMT+00:00) Zoom

#### Närvarande

Lennart Olov Ingemar Andersson Lars Ekstedt Conny Ulvestaf Anders Jonsson Anna Grönvall

#### Frånvarande

Stefan Revestam Per Vässmar

# 1. Mötets öppnande

Anders Jonsson öppnar mötet.

# 2. Val av justeringsperson

Beslöts att välja Conny Ulvestaf till justeringsperson.

# 3. Godkännande av dagordning

Beslöts att godkänna dagordningen.

# 4. Föregående protokoll

Beslöts att bordlägga punkten till nästa möte.

# 5. Rapporter i korthet

Kansliet

- · Lars Ekstedt meddelar att vi nu har adress i Kivra
- Vi har börjat sälja tävlingslicenser via Cardskipper, och det fungerar bra.
- Vi har idag 142 föreningar. Lars har kommunicerat alla föreningar som inte har registrerat några eller endast få medlemmar. Vi ligger ungefär på samma mängd föreningsmedlemmar som förra året.

VO Bredd - inget att rapportera VO Elit

> • VO Elit har haft ett första styrelsemöte med nya styrelsen. Där konstaterade man bla att de grenar som varken har GS eller har lämnat budget, deras grenkassa fryses till dess de

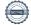

kan presentera budget och GS.

- Skala de kommer skicka in de uttagningsregler som gäller i Skala till Elit-styrelsen.
- När det gäller landslagskläder får man som landslagsrepresentant en virtuell check på 1500 kr från Flygsport som man kan handla för i deras webbshop. Vill man ha kläder för mer än de 1500 kr får man lägga till det själv.
- VO Elit har beslutat att 40 000 kr av Elits pengar ska delas ut som resebidrag till internationella tävlingar. Max 2500 kr/pilot.

#### CIAM

- Per Findahl var med på CIAM-mötet. Man beslutade om lite regeländringar och mästerskap.
- Per Findahl är adjungerad till Elit-styrelsen som CIAM-representant så att de får kontinuerlig information.

Modellflygfält - inget att rapportera Luftrummet - inget att rapportera Klubbärenden

> • Vi har en klubb som inte har betalt medlemsavgift till SMFF eftersom de inte vill vara medlemmar där utan enbart i RF. Vi bollar vidare ärendet till RF som får hantera det.

#### Kommunikatör

· Vi behöver göra en arbetsbeskrivning.

#### MFK Direkt

 Årsmöte behöver ske snart. Där behöver man besluta om styrelse, nya stadgar och avgift för 2024.

# 6. Kassörens rapport

Lennart konstaterar att läget är under kontroll. Eventuellt blir det lite mer tävlingar än förra året. Vi väntar in pengar från Flygsport.

# 7. Inkomna skrivelser

Inga skrivelser har inkommit.

# 8. Genomgång av uppgifter i Hippoly, tillkommande/klart

Går igenom vilka uppgifter som är klara och lägger till nya.

# 9. Nya frågor

- a: Hantering av licenser när licensmodulen stängs ner
  - Tävlingslicens, godkännande av regler, operatörs-id och ansöka om plastkort alla de kan hanteras via Cardskipper. Vi behöver kika mer på hur vi kan hantera de övriga två (RCbevis och betalning av SMFF-avgift).

• Flygsport har meddelat att de ska arbeta fram ett program för att hantera medlemsskap. Eventuellt kan vi använda oss av samma program. Vi diskuterar saken vidare med Kjell Folkesson.

#### b: Cardskipper

- Tävlingslicenser går numera att beställa och betala vi Cardskipper.
- c: MFK Direkt se under punkt 5.
- d: Försäkringsfrågor
  - En raketklubb från Göteborg har hört av sig med fråga om försäkringen gäller om de vill skjuta iväg en raket. Anders Jonsson meddelar dem vad som gäller för vår försäkring.

#### e: Transportstyrelsen

• De har ett digitalt möte kring avgifterna den 12/6. Anders Jonsson, Conny Ulvestaf och eventuellt Lars Ekstedt deltar på mötet.

# f: Radioflygbevis

Beslöts att bordlägga punkten till nästa möte.

#### 10. Nästa möte

Beslöts att nästa möte äger rum den 22 maj 2023 kl. 18:30, och därefter 19 juni 2023 kl. 18:30 (kortare möte).

Höstens möten: 4 september 2023 kl. 18:30, 17 oktober 2023 kl. 18:30 samt fysiskt möte den 18-19 november kl. 10:00 tom 15:00 dag 2.

Alla möten är digitala förutom novembermötet.

#### 11. Mötets avslutande

Anders Jonsson avslutar mötet kl. 20:50.

# Verifikat

Transaktion 09222115557492288162

# Dokument

Protokoll - Styrelsemöte SMFF - 2023-04-19

Huvuddokument

3 sidor

Startades 2023-05-07 19:39:28 CEST (+0200) av Hippoly

Färdigställt 2023-05-08 19:50:05 CEST (+0200)

#### Initierare

# Hippoly (H)

Hippoly

scrive@hippoly.com

# Signerande parter

# Conny Ulvestaf (CU)

 $ordf\_voelit@modellflygforbund.se$ 

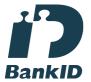

Namnet som returnerades från svenskt BankID var "CONNY ULVESTAF"

Signerade 2023-05-08 19:50:05 CEST (+0200)

# Anna Grönvall (AG)

sek reterare@modellflyg for bund.se

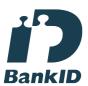

Namnet som returnerades från svenskt BankID var "Anna Elisabeth Grönvall"

Signerade 2023-05-08 13:54:42 CEST (+0200)

# Anders Jonsson (AJ) ordforande@modellflygforbund.se

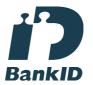

Namnet som returnerades från svenskt BankID var "Anders Jonsson" Signerade 2023-05-07 19:57:15 CEST (+0200)

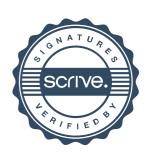

# Verifikat

Transaktion 09222115557492288162

Detta verifikat är utfärdat av Scrive. Information i kursiv stil är säkert verifierad av Scrive. Se de dolda bilagorna för mer information/bevis om detta dokument. Använd en PDF-läsare som t ex Adobe Reader som kan visa dolda bilagor för att se bilagorna. Observera att om dokumentet skrivs ut kan inte integriteten i papperskopian bevisas enligt nedan och att en vanlig papperutskrift saknar innehållet i de dolda bilagorna. Den digitala signaturen (elektroniska förseglingen) säkerställer att integriteten av detta dokument, inklusive de dolda bilagorna, kan bevisas matematiskt och oberoende av Scrive. För er bekvämlighet tillhandahåller Scrive även en tjänst för att kontrollera dokumentets integritet automatiskt på: https://scrive.com/verify

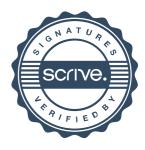